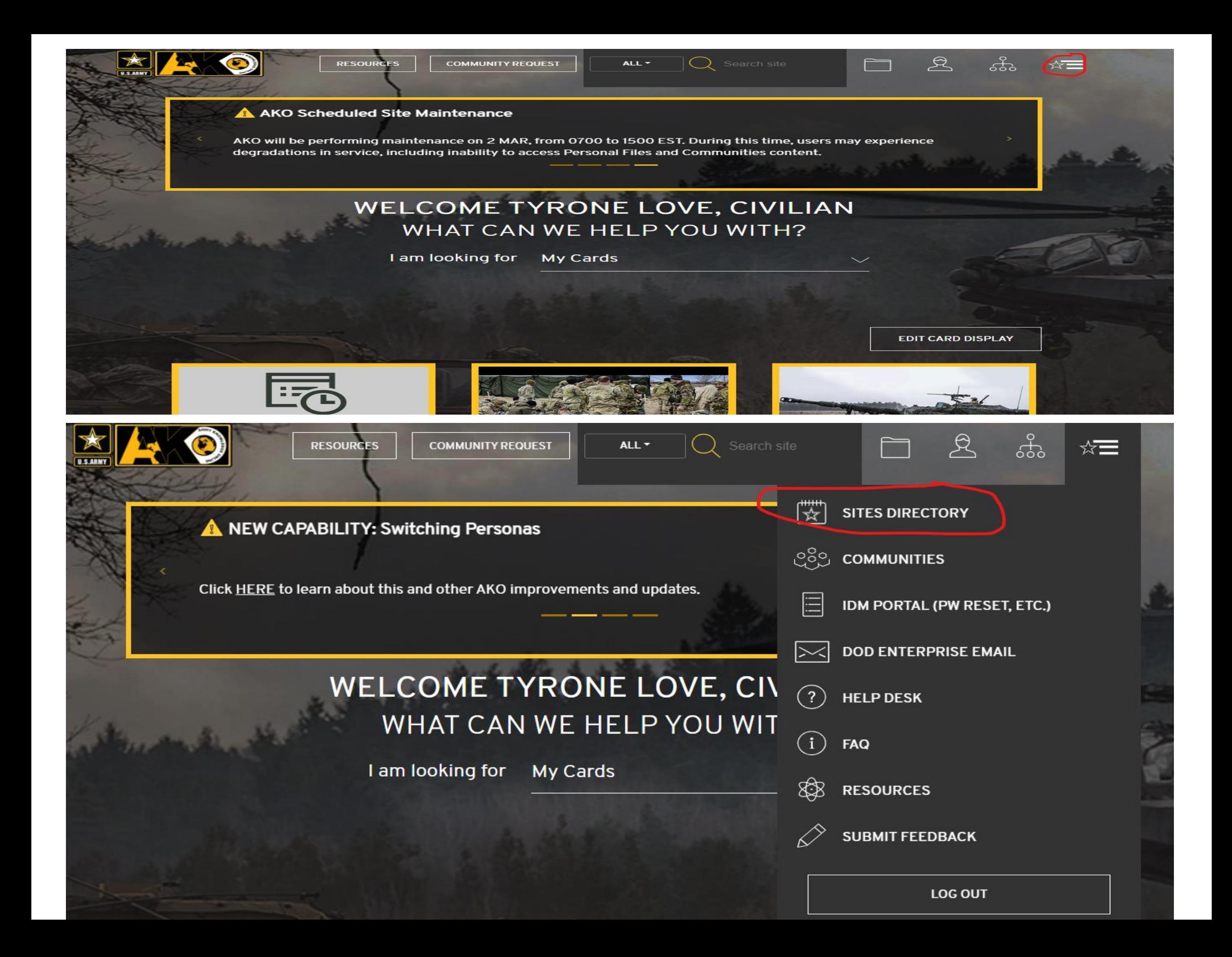

**ACQUISITION SUPPORT CENTER** A

> **AESD-W HELP DESK Army Enterprise Service Desk**

AIR FORCE WEATHER WEB SERVICES (AFW-WEBS)

**AKO ARMY DIRECTORY** 

**AKO FILES** 

**AKO MY COMMUNITIES** 

**AKO MY DASHBOARD** 

**AKO PEOPLE SEARCH** 

AMEDD COMMAND MANAGEMENT SYSTEM

**ANTI-TERRORISM ENTERPRISE PORTAL** 

**ARMY BENEFITS CENTER - CIVILIAN** 

**ARMY BUSINESS TRANSFORMATION** 

**ARMY CAREER TRACKER** 

ARMY CIVILIAN PERSONNEL ONLINE

**ARMY COMBAT READINESS CENTER** 

ARMY COMMUNITY SERVICE STAFF SYSTEM

м

**MEDICAL OPERATIONAL DATA SYSTEM** 

**MEDLINEPLUS** 

**MEDPROS (ADMINS ONLY)** 

**MILCONNECT** 

**MILGAMING** 

**MILITARY ONESOURCE** 

**MILSUITE** 

**MOBCOP** 

**MY ARMY BENEFITS** 

**MY CLOTHING RECORD** 

**MY ERB: ENLISTED RECORD BRIEF (ACTIVE DUTY)** 

**MY MEDPROS (VIEW MY RECORD)** 

MY ORB: OFFICER RECORD BRIEF (ACTIVE DUTY)

**MY RFO: REQUEST FOR ORDERS** 

## My OCIE Record

There are available items for due-out issue at the issuing CIF.<br>OCIE Record has End of Life or Obsolete items.<br>Your OCIE record has not been signed since the last update. Please e-sign your OCIE record if you<br>have access t

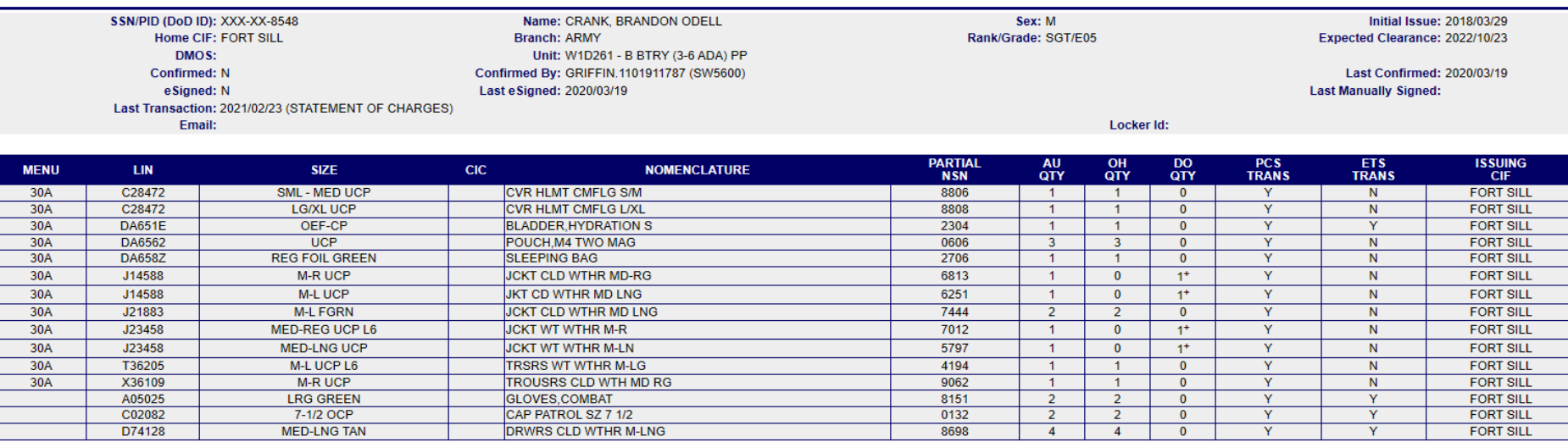

+ Item available for resue at the Issuing CIF<br>CIF Appointment(s)

Go | Show All 1 - 15 of 38 | Next 15 | Last Page | Jump to Page: 1

 $\frac{2}{4}$ 

 $\frac{2}{4}$ 

Print Unsigned OCIE Print Signed OCIE Sign & Print

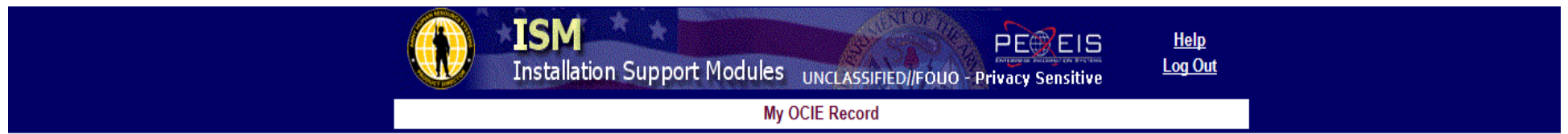

## My OCIE Record > Manage Appointments

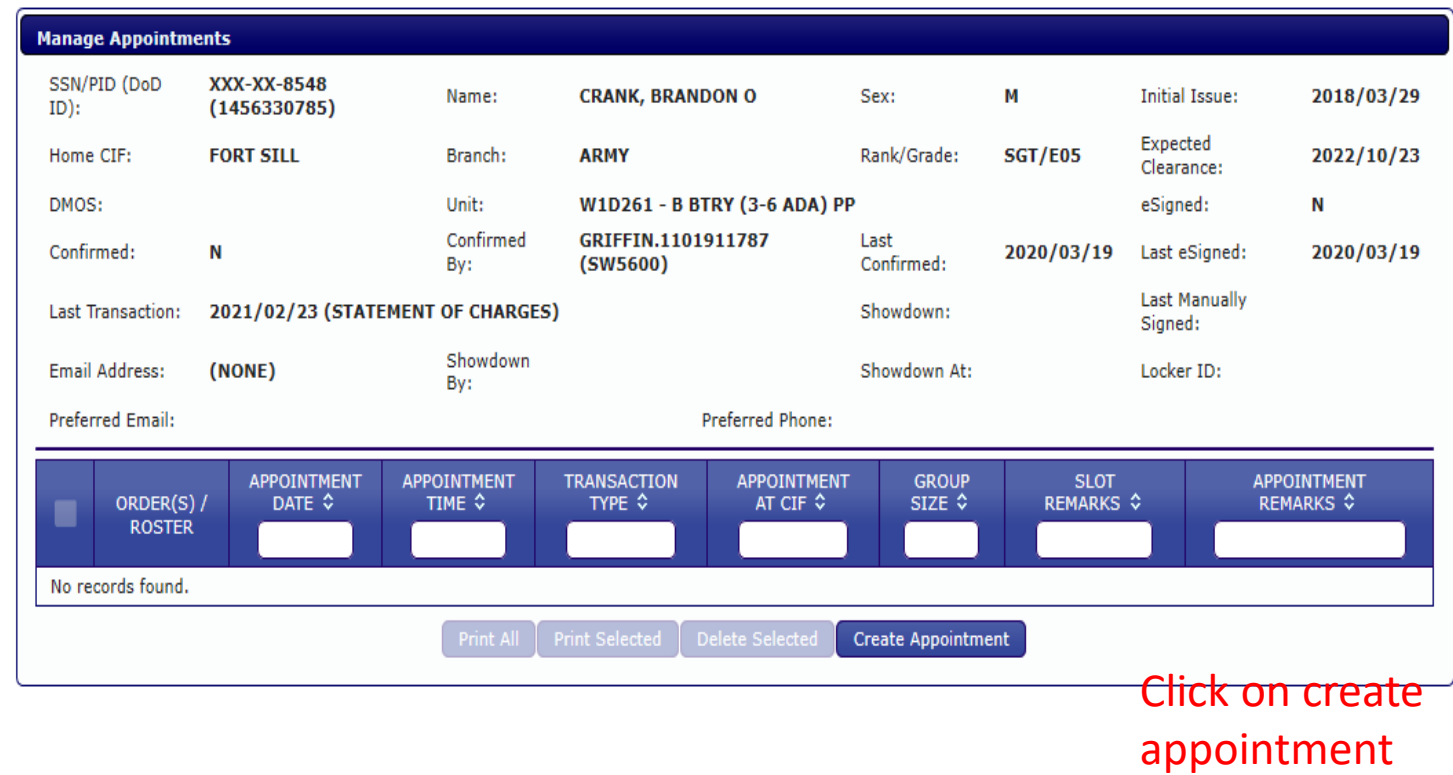

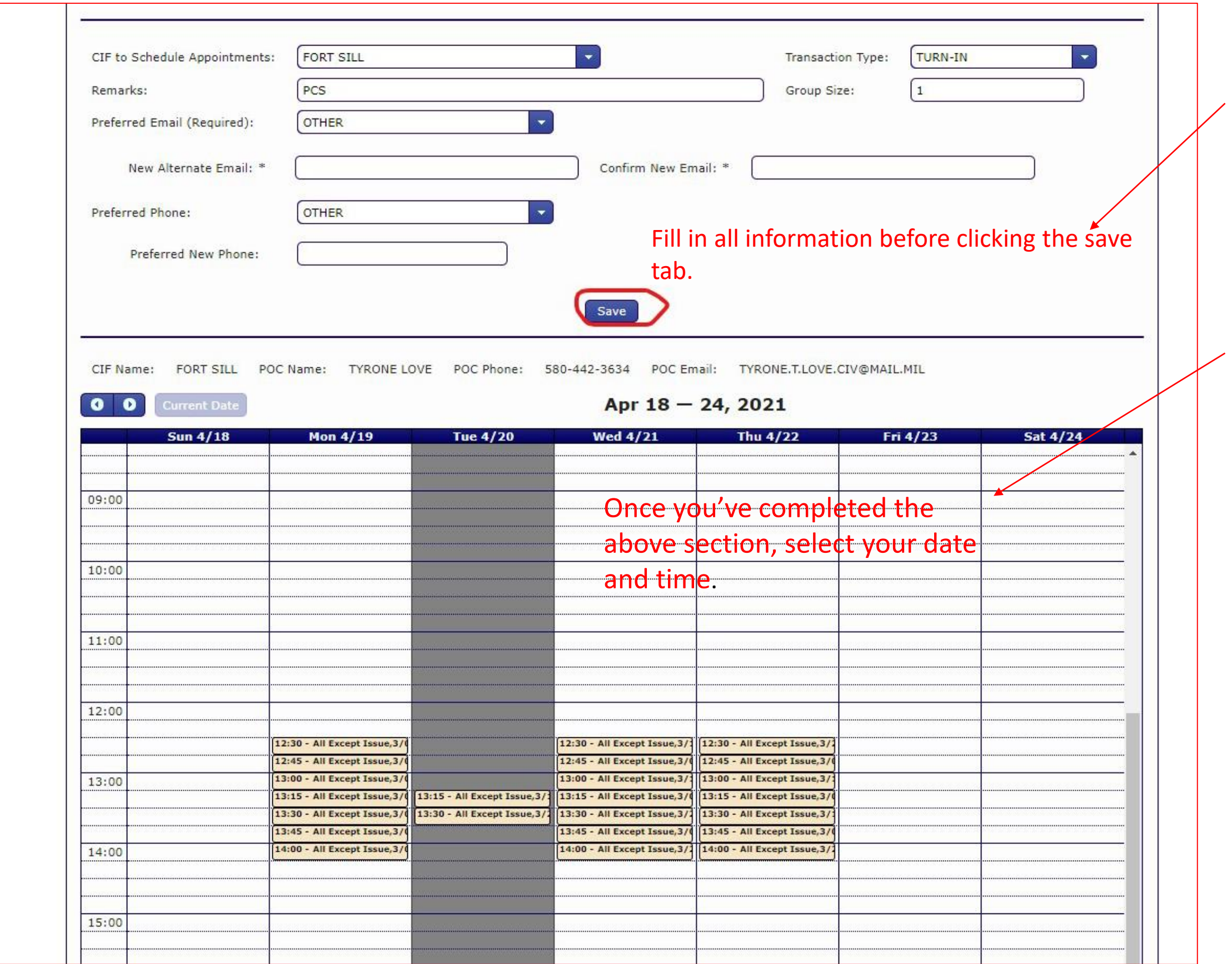